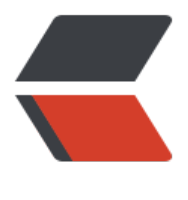

链滴

## JAVA 中将一个 List [等分](https://ld246.com)成 n 个 list 的工具 方法

作者: ykz200

原文链接:https://ld246.com/article/1563527072681

来源网站: [链滴](https://ld246.com/member/ykz200)

许可协议:[署名-相同方式共享 4.0 国际 \(CC BY-SA 4.0\)](https://ld246.com/article/1563527072681)

<p><img src="https://ld246.com/images/img-loading.svg" alt="" data-src="https://b3logfile com/bing/20181112.jpg?imageView2/1/w/768/h/432/interlace/1/q/100"></p>  $\langle p \rangle$ &nbsp: $\langle p \rangle$ 

<h4 id="本文由黑壳博客转发----">本文由<a href="https://ld246.com/forward?goto=http%3A 2F%2Fblog.bhusk.com%2Farticles%2F2019%2F07%2F11%2F1562814570510" target="\_blank" rel="nofollow ugc">黑壳博客</a>转发&nbsp;&nbsp;&nbsp;>>>>/h4> <p>&nbsp;&nbsp;&nbsp;&nbsp;</p>

<h4 id="本文来源JAVA中将一个List等分成n个list的工具方法--">本文来源 <a href="https://ld246. om/forward?goto=http%3A%2F%2Fblog.bhusk.com%2Farticles%2F2019%2F05%2F07%2F15 7208217068" target="\_blank" rel="nofollow ugc">JAVA 中将一个 List 等分成 n 个 list 的工具 法</a>&nbsp;&nbsp;</h4>

<p>&nbsp;&nbsp;</p>

<h2 id="一篇一问">一篇一问</h2>

<p><strong>在写日报周报月报的时候,你们会吹一下自己写的牛逼程序吗?</strong></p> <h2 id="正文--">正文&nbsp;&nbsp;</h2>

<p>&nbsp;<br>

壳叔就喜欢推荐这种初级程序员喜欢的小工具类<br>

比较靠谱的 List 集合切分工具类,推荐</p>

<pre><code class="language-&nbsp; highlight-chroma"><span class="highlight-line"><sp n class="highlight-cl">

</span></span><span class="highlight-line"><span class="highlight-cl">&nbsp;&nbsp;&n  $sp;$  /\*\*

</span></span><span class="highlight-line"><span class="highlight-cl"> &nbsp;&nbsp;&n sp; \* 将一个list均分成n个list,主要通过偏移量来实现的

</span></span><span class="highlight-line"><span class="highlight-cl">&nbsp;&nbsp;&n sp; \* @param source

</span></span><span class="highlight-line"><span class="highlight-cl">&nbsp;&nbsp;&n sp; & nbsp; & nbsp; \* @return

</span></span><span class="highlight-line"><span class="highlight-cl"> &nbsp;&nbsp;&n sp; \*/

</span></span><span class="highlight-line"><span class="highlight-cl">&nbsp;&nbsp;&n sp; public static <T&gt; List&lt;List&lt;T&gt;&gt; averageAssign(List&lt;T&gt; source,i  $t \, \text{m}$ 

</span></span><span class="highlight-line"><span class="highlight-cl">&nbsp;&nbsp;&n sp; List<List&lt;T&qt;&qt; result=new ArrayList&lt;List&l ; $T\>q$ ; $\>q$ ;

</span></span><span class="highlight-line"><span class="highlight-cl">&nbsp;&nbsp;&n sp; int remaider=source.size()%n; //(先计算 余数)

</span></span><span class="highlight-line"><span class="highlight-cl">&nbsp;&nbsp;&n sp; int number=source.size()/n; //然后是商 </span></span><span class="highlight-line"><span class="highlight-cl">&nbsp;&nbsp;&n sp; int offset=0;//偏移量

</span></span><span class="highlight-line"><span class="highlight-cl">&nbsp;&nbsp;&n  $sp$ ; for(int i=0;i< n;i++){

</span></span><span class="highlight-line"><span class="highlight-cl">&nbsp;&nbsp;&n sp; List<T&qt; value=null; </span></span><span class="highlight-line"><span class="highlight-cl">&nbsp;&nbsp;&n sp; if(remaider> 0){

</span></span><span class="highlight-line"><span class="highlight-cl">&nbsp;&nbsp;&n sp; &n sp;value=source.subList(i\*number+offset, (i+1)\*number+offset+1);

</span></span><span class="highlight-line"><span class="highlight-cl">&nbsp;&nbsp;&n sp; &n sp;remaider--;

</span></span><span class="highlight-line"><span class="highlight-cl">&nbsp;&nbsp;&n sp; &n sp;offset++;

</span></span><span class="highlight-line"><span class="highlight-cl">&nbsp;&nbsp;&n sp; }else{

</span></span><span class="highlight-line"><span class="highlight-cl">&nbsp;&nbsp;&n sp; &n sp;value=source.subList(i\*number+offset, (i+1)\*number+offset);

</span></span><span class="highlight-line"><span class="highlight-cl">&nbsp;&nbsp;&n sp; }

</span></span><span class="highlight-line"><span class="highlight-cl">&nbsp;&nbsp;&n sp; result.add(value);

</span></span><span class="highlight-line"><span class="highlight-cl">&nbsp;&nbsp;&n sp; }

</span></span><span class="highlight-line"><span class="highlight-cl">&nbsp;&nbsp;&n sp; return result;

</span></span><span class="highlight-line"><span class="highlight-cl">&nbsp;&nbsp;&n  $sp;$  }

</span></span><span class="highlight-line"><span class="highlight-cl">

</span></span></code></pre>

<p>测试例子如下:</p>

<pre><code class="highlight-chroma"><span class="highlight-line"><span class="highlight  $cl"$ 

</span></span><span class="highlight-line"><span class="highlight-cl">&nbsp;&nbsp;&n sp; public static void main(String[] args) {

</span></span><span class="highlight-line"><span class="highlight-cl">&nbsp;&nbsp;&n sp; List<Integer&gt; integers=new ArrayList&lt;&gt;();

</span></span><span class="highlight-line"><span class="highlight-cl">&nbsp;&nbsp;&n sp; integers.add(1);

</span></span><span class="highlight-line"><span class="highlight-cl">&nbsp;&nbsp;&n sp; integers.add(2);

</span></span><span class="highlight-line"><span class="highlight-cl">&nbsp;&nbsp;&n sp; integers.add(3);

</span></span><span class="highlight-line"><span class="highlight-cl">&nbsp;&nbsp;&n sp; integers.add(4);

</span></span><span class="highlight-line"><span class="highlight-cl">&nbsp;&nbsp;&n sp; integers.add(5);

</span></span><span class="highlight-line"><span class="highlight-cl">&nbsp;&nbsp;&n sp; List<List&lt;Integer&gt;&gt; lists=averageAssign(int gers, 2);

</span></span><span class="highlight-line"><span class="highlight-cl"> &nbsp;&nbsp;&n sp; System.out.println(lists);

</span></span><span class="highlight-line"><span class="highlight-cl">&nbsp;&nbsp;&n  $sp;$  }

</span></span><span class="highlight-line"><span class="highlight-cl">```&nbsp;

</span></span><span class="highlight-line"><span class="highlight-cl">

</span></span><span class="highlight-line"><span class="highlight-cl">结果如下:

</span></span><span class="highlight-line"><span class="highlight-cl">

</span></span><span class="highlight-line"><span class="highlight-cl">[[1, 2, 3], [4, 5]] </span></span><span class="highlight-line"><span class="highlight-cl">&nbsp;&nbsp;&n sp;

</span></span><span class="highlight-line"><span class="highlight-cl">### About&nbsp 

</span></span><span class="highlight-line"><span class="highlight-cl">&nbsp;&nbsp; </span></span><span class="highlight-line"><span class="highlight-cl">欢迎在评论写下你 程序员趣事~~&nbsp:&nbsp:

</span></span><span class="highlight-line"><span class="highlight-cl">&nbsp;&nbsp; </span></span><span class="highlight-line"><span class="highlight-cl">欢迎加入我们的小 织, 大家都叫壳叔, 期待你的到来。

</span></span><span class="highlight-line"><span class="highlight-cl">&nbsp;&nbsp; </span></span><span class="highlight-line"><span class="highlight-cl">### 欢迎关注公众 

</span></span><span class="highlight-line"><span class="highlight-cl">

</span></span><span class="highlight-line"><span class="highlight-cl">![微信公众号](http: /qiniu.blackdir.com/2019/20190418150720.jpg)

</span></span><span class="highlight-line"><span class="highlight-cl">

</span></span><span class="highlight-line"><span class="highlight-cl">### 这是我们的Gr up

</span></span><span class="highlight-line"><span class="highlight-cl">&nbsp;&nbsp;&n sp;

</span></span><span class="highlight-line"><span class="highlight-cl">黑壳家根据地 Q群:[ 00408242](http://shang.qq.com/wpa/qunwpa?idkey=25b503daf8d907bcb7cbcecd2ee512ef6 ad4bd31f048bea7b0103a17397cf7a)

</span></span></code></pre>